### Informationen bezüglich des Ablaufs des Praxisausweises (SMC-B) und der "GSMC-**KT"-Karte**

Sehr geehrte Damen und Herren (Kunden),

aktuell mehren sich die Anfragen zum Auslauf der Zertifikate der Praxisausweise (SMC-B) sowie der GSMC-KT-Karten – daher möchten wir Sie einmal über diese Meldungen aufklären und Ihnen alle notwendigen Schritte erklären, sodass weiterhin ein reibungsloser Arbeitsablauf gesichert werden kann.

### **1. Wann laufen meine Karten ab?**

Sie können in Ihrer Praxisverwaltungssoftware in aller Regel eine Übersicht aufrufen, in der Sie die einzelnen Ablaufdaten einsehen können. Im Folgenden zeigen wir Ihnen das am Beispiel des Systems von Dampsoft; in der Software anderer Anbieter gibt es ebenfalls eine solche Übersicht. Wenn Sie diese nicht auf Anhieb finden, fragen Sie bitte einmal bei Ihrem Softwareanbieter nach, wie Sie diese aufrufen können.

Um das zu prüfen, müssen Sie am Rechner am Empfang, an dem auch die Patientenkarten eingelesen werden, die Einstellungen in DS-Win auswählen:

### **Einstellungen** -> **Kartenleser/Telematik**

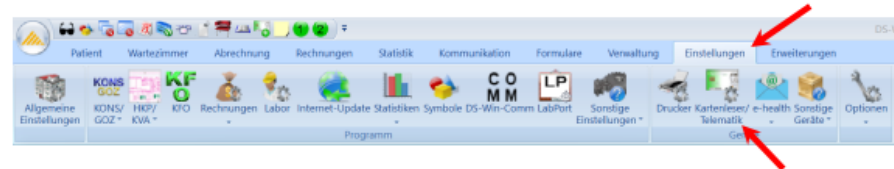

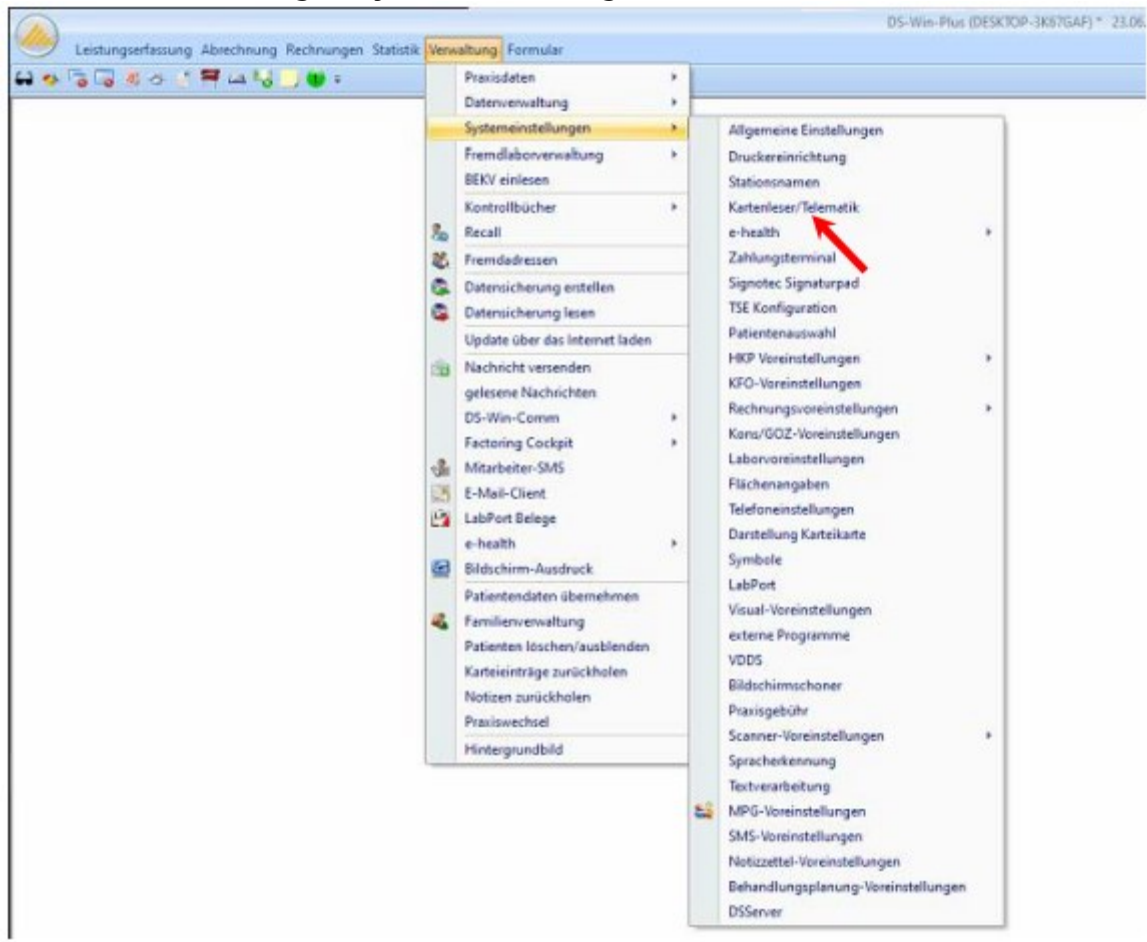

# Alternativ: **Verwaltung** -> **Systemeinstellungen** -> **Kartenleser/Telematik**

#### -> **Konnektorstatus**

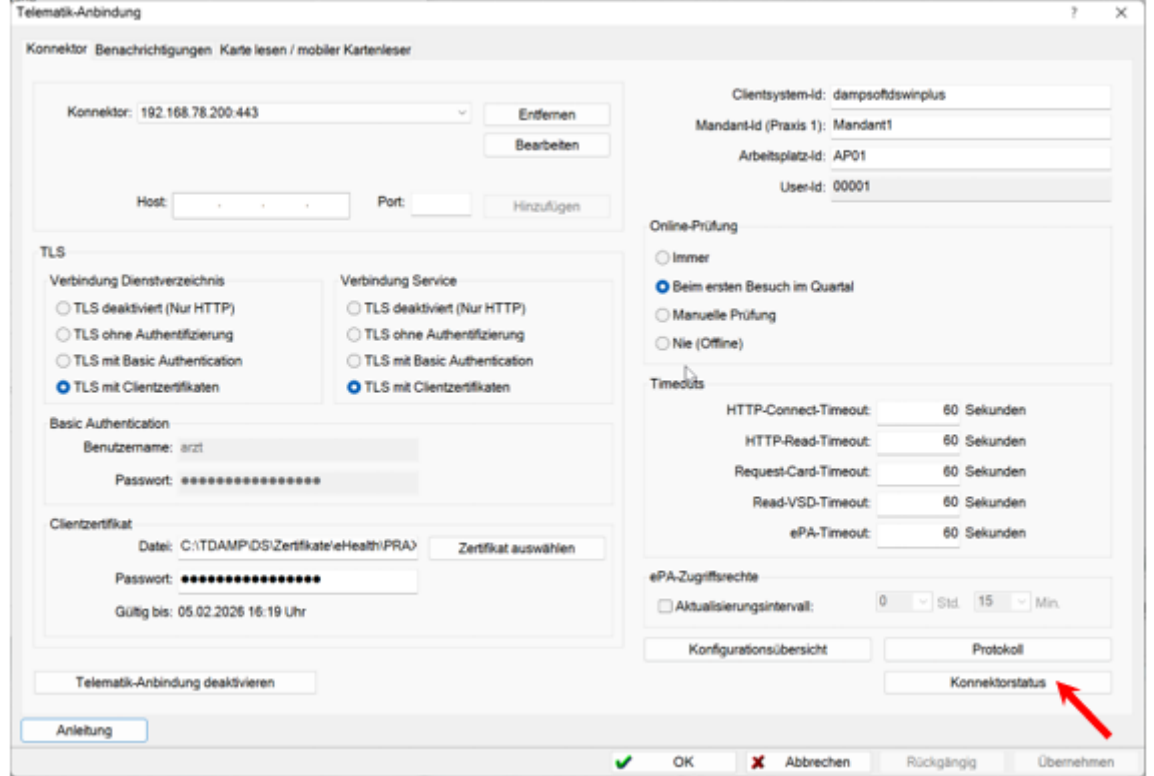

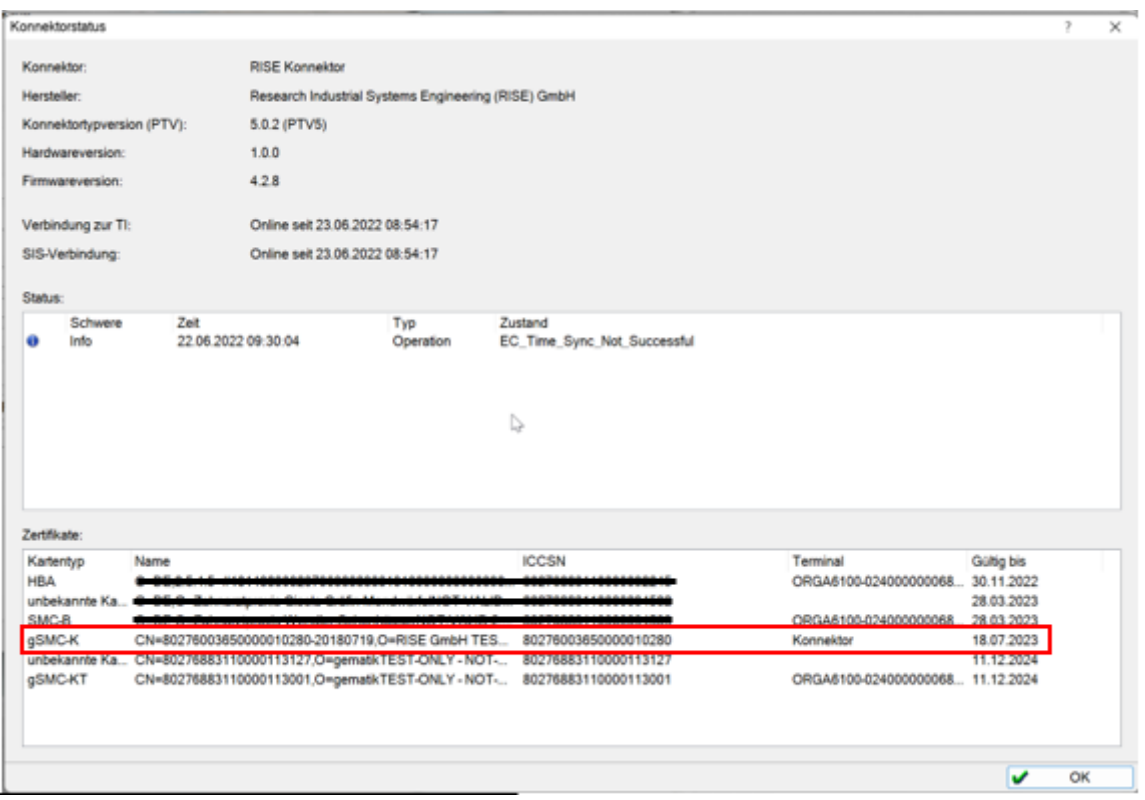

Hier sollten Sie nun eine Aufzählung aller Zertifikate mitsamt der dazugehörigen Ablaufdaten sehen.

(Hinweis: Sollte der Menüpunkt "Einstellungen->Kartenleser/Telematik" nicht erscheinen, bedeutet dies, dass der in DS-Win eingeloggte Mitarbeiter keine Berechtigung für diesen Bereich hat. -> Ein Mitarbeiter mit entsprechender Berechtigung muss sich in Dampsoft anmelden.)

### **2. Auslauf des Zertifikats der "SMC-B-Karte" (Praxisausweis):**

Wenn Ihr Praxisausweis in den nächsten Wochen abläuft, müssen Sie folgendes tun:

Zunächst bestellen Sie eine neue SMC-B-Karte. Wichtig ist für den weiteren Prozess, dass Sie die Karte bei dem **gleichen Hersteller bestellen, wie die bisherige**. Beachten Sie bitte hierbei, dass Sie eine **Folge-Telematik-ID** erwerben, keine neue. Dadurch kann gewährleistet werden, dass es beispielsweise bei Diensten wie KIM (Kommunikation im Medizinwesen) nicht zu Problemen kommt. Erklärungen hierzu finden Sie unter folgenden Links:

Für Medisign-Kunden: [Wie beantrage ich eine Folgekarte?](https://www.medisign.de/support/fragen/wie-beantrage-ich-eine-folgekarte/)

Für D-Trust-Kunden: Fragen [und Antworten zu Signaturkarten](https://www.d-trust.net/de/support/signatur-und-siegelkarten)

Diese Karte muss von Ihnen Online aktiviert werden – wie Sie das genau umsetzen, wird Ihnen im Brief des Herstellers mitgeteilt, mit dem die Karte geliefert wird. Auch wird Ihnen auf diesem Wege eine PIN sowie eine PUK für die Karte mitgeteilt.

Wenn Sie diese Schritte durchgegangen sind und die SMC-B-Karte bereit für die Nutzung ist, vereinbaren Sie bitte auf unserer Terminplattform einen Termin für das "Service-Paket2" – in diesem wird Ihnen die SMC-B-Karte in Ihr System eingepflegt, sodass Sie anschließend wieder reibungslos arbeiten können: **[Terminplattform](https://telekonnekt.de/terminbuchung-fuer-telematikinfrastruktur-installationen/)** 

## **3. Auslauf der "GSMC-KT" (Karte des Kartenterminals)**

Sollte aus der Übersicht hervorgehen, dass Ihre GSMC-KT-Karte ausläuft, müssen Sie eine neue bestellen und von uns einrichten lassen. Dafür bestellen Sie bitte eine neue Karte in unserem Bestandskundenshop[: Ihr persönlicher Kundenshop](https://direkt.telekonnekt.de/kunden?_gl=1*pyabhe*_ga*MjEwMzg1MjQ1Ni4xNjU0NzY3MzQ5*_ga_409KM2TNRP*MTY3NzQ4NzEzNy40MTUuMS4xNjc3NDg3MTM3LjAuMC4w&_ga=2.218125209.1411307815.1677482253-2103852456.1654767349) - für die Anmeldung verwenden Sie Ihre Kundennummer und die Postleitzahl Ihrer Einrichtung.

Sobald die Karte bei Ihnen eingetroffen ist, vereinbaren Sie bitte einen Termin auf unserer Terminplattform für das "Service-Paket-1": [Terminplattform](https://telekonnekt.de/terminbuchung-fuer-telematikinfrastruktur-installationen/) In diesem Termin werden Ihnen dann die Karte und Ihr Kartenterminal wieder so konfiguriert, dass Sie es für die nächsten Jahre einwandfrei nutzen können.

Wir hoffen, dass wir damit einige Unklarheiten Ihrerseits beseitigen konnten. Falls Sie dennoch weitere Fragen zu dem Thema haben, zögern Sie nicht, sich bei uns zu melden in unserem [Ticketportal.](https://telekonnektgmbh-support.freshdesk.com/support/tickets/new)

Mit freundlichen Grüßen

Ihr Telekonnekt-Team